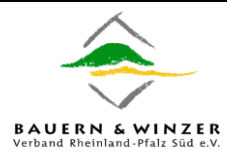

Wir suchen zum nächstmöglichen Zeitpunkt

## **eine/n Auszubildende/n zum Agrarfachwirt/in Rechnungswesen**

für unsere Buchstelle in Landau in Vollzeit.

### **Voraussetzungen**:

- Fundierte Ausbildung im Bereich der Landwirtschaft oder
- Agrarwissenschaftliches Studium

## **Aufgaben**:

- Erstellen der Finanzbuchführung
- Ständige und persönliche Buchführungsbetreuung
- Vorbereiten von steuerlichen/betriebswirtschaftlichen Jahresabschlüssen
- Erläuterungen der Jahresabschlüsse und sonstigen Auswertungen
- Gewinnermittlung nach § 13a EStG
- Bearbeiten von Steuererklärungen
- Prüfen von Steuerbescheiden

# **Profil**:

Sie haben:

- Verständnis für wirtschaftliche Zusammenhänge
- Interesse an steuerlichen und rechtlichen Fragen
- die Fähigkeit zu analytischem Denken
- Kenntnisse über Ablauforganisationen in landwirtschaftlichen Unternehmen

### Sie sind:

- kontaktfreudig
- bereit zur ständigen fachlichen Weiterbildung und
- pflegen einen serviceorientierten Umgang mit den Mandanten

Sie sind an dieser anspruchsvollen Tätigkeit interessiert?

Wir freuen uns auf Ihre aussagekräftigen Bewerbungsunterlagen.

**Bauern- und Winzerverband Rheinland-Pfalz Süd e.V. Weberstraße 9 55130 Mainz E-Mail: info@bwv-rlp.de**